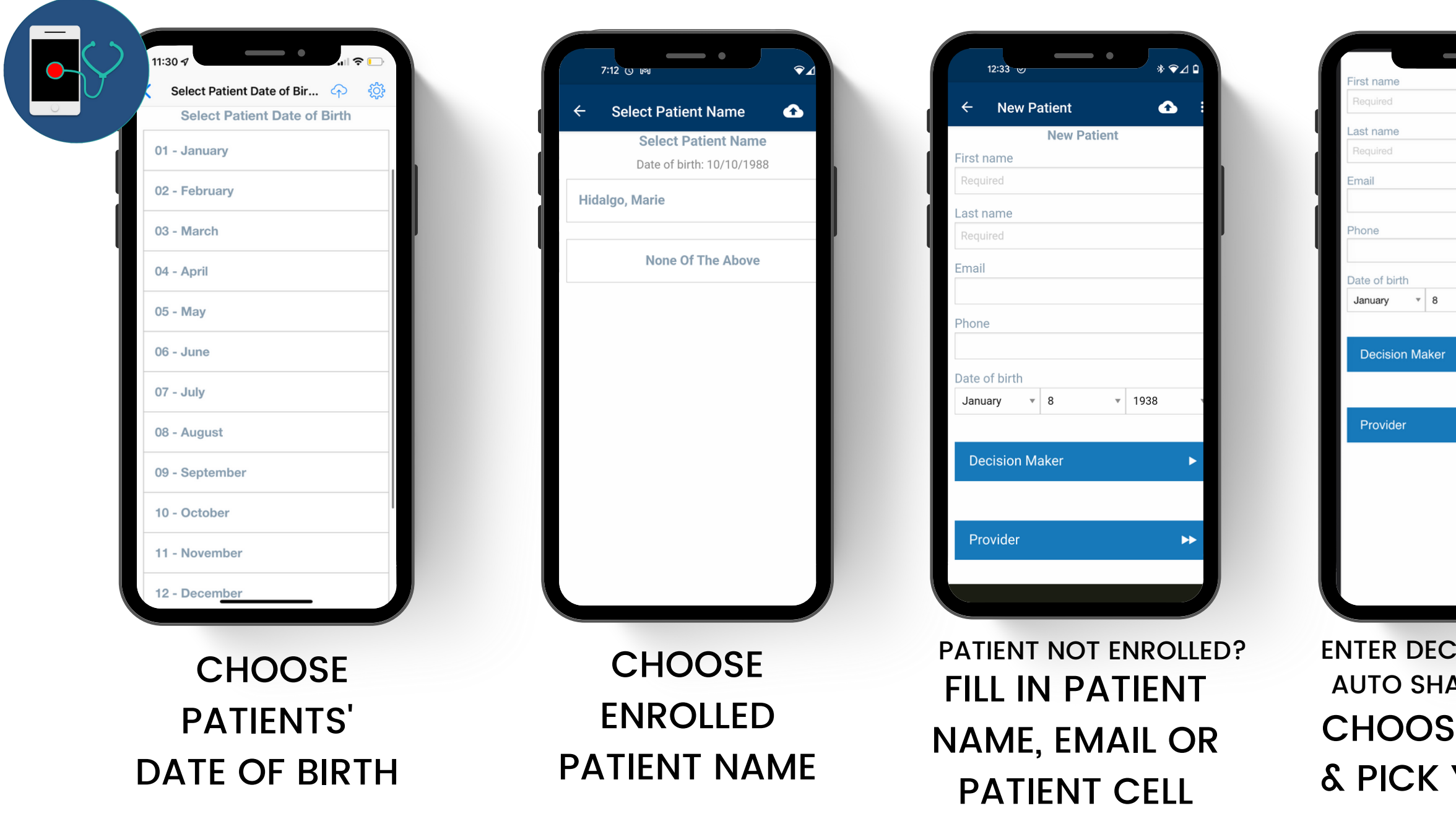

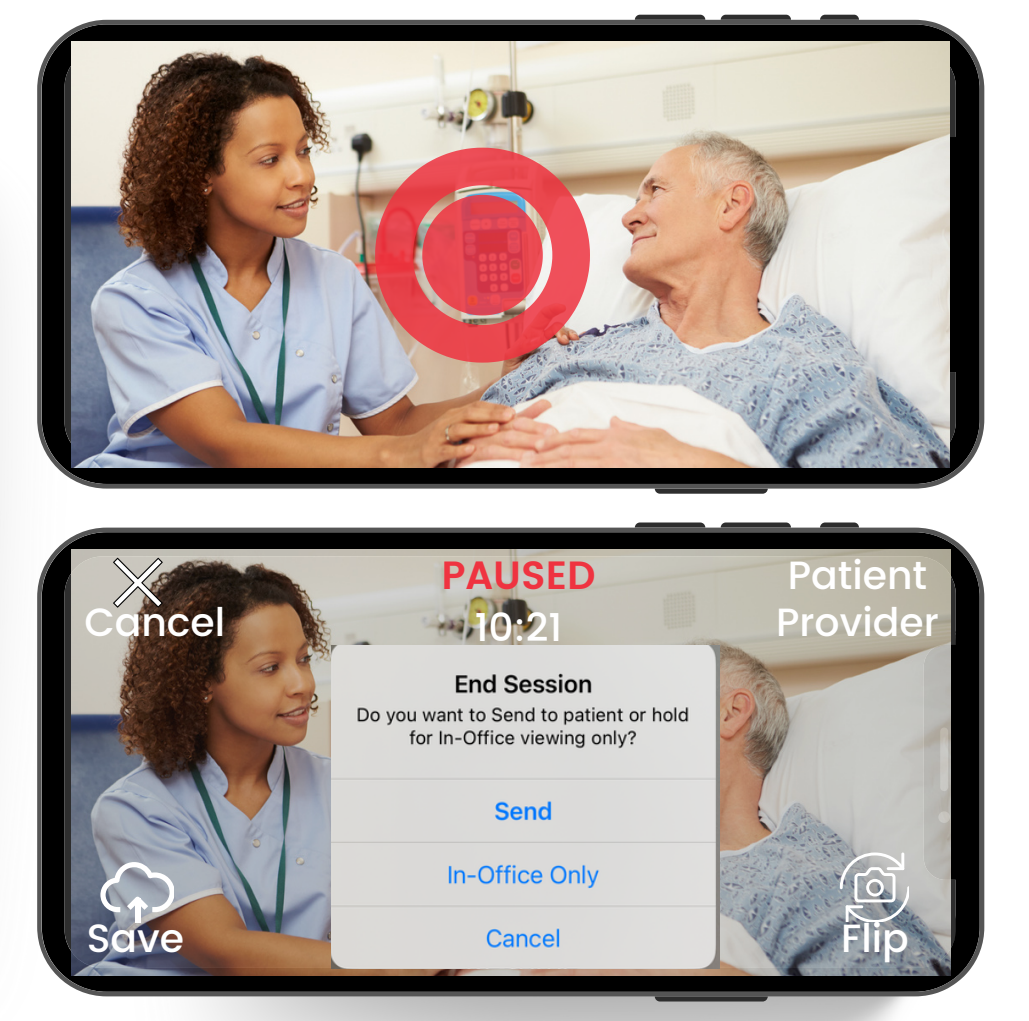

## TURN DEVICE IN LANDSCAPE. TAP RED BUTTON TO RECORD.

Jennifer Hidalgo - Client Support 855-500-0051 Jennifer@TheMedicalMemory.com TO PAUSE OR STOP, TAP PAUSE

FLIP TO BACK/FRONT CAMERA ON BOTTOM RIGHT. WHEN DONE CLICK SAVE BOTTOM LEFT THEN TAP SEND.

## **Need Support?** 1-855-500-0051 Support@TheMedicalMemory.com

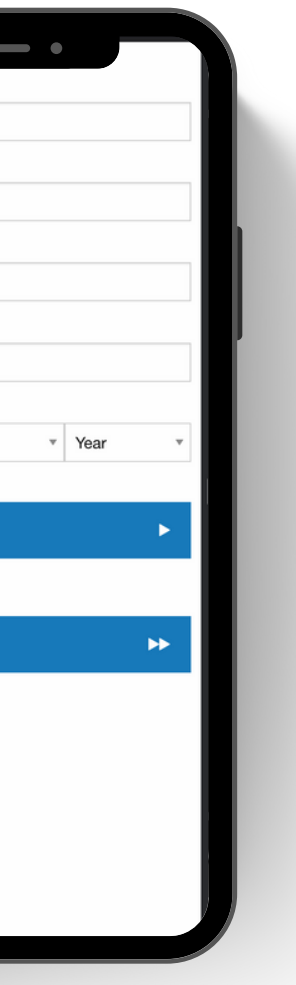

**ISION MAKER TO** ARE (OPTIONAL) **E PROVIDER** YOUR NAME

MEDICAL<br>MEMORY

## **HEALTHCARE PROVIDERS: READY TO RECORD?**